#### BIOS

# Czym jest BIOS?

- **BIOS** (akronim ang. **Basic Input/Output System** podstawowy system wejścia-wyjścia) to zapisany w pamięci stałej, zestaw podstawowych procedur pośredniczących pomiędzy systemem operacyjnym a sprzętem. Jest to program zapisany w pamięci ROM (Read Only Memory – pamięć tylko do odczytu) płyty głównej oraz innych urządzeń takich jak karta graficzna.
- Obecnie większość BIOS-ów zapisywana jest w pamięciach typu flash, co umożliwia ich późniejszą modyfikację.
- Program służący do konfiguracji BIOS-u to BIOS setup.

#### **Działanie**

- W wypadku płyty głównej BIOS testuje sprzęt po włączeniu komputera, przeprowadza tzw. POST (akronim ang. "Power On Self Test"), zajmuje się wstępną obsługą urządzeń wejścia/wyjścia, kontroluje transfer danych pomiędzy komponentami takimi jak dysk twardy, procesor czy napęd CD-ROM. Inicjuje program rozruchowy. BIOS potrzebny jest w komputerach osobistych ze względu na architekturę płyt głównych, gdzie dzięki ACPI kontroluje zasilanie, jak również monitoruje temperature itp.
- Za pomocą wbudowanego w BIOS programu setup można zmieniać standardowe ustawienia BIOS-u, np. parametry podłączonych dysków twardych lub zachowanie się komputera po jego włączeniu (np. szybkość testowania pamięci RAM), a także włączać/wyłączać niektóre elementy płyty głównej, np. porty komunikacyjne. Za pomocą BIOS-u można też przetaktowywać procesor i pamięci RAM, jednak nie jest to zalecane, ponieważ może doprowadzić do przeciążenia urządzenia, a nawet jego uszkodzenia.

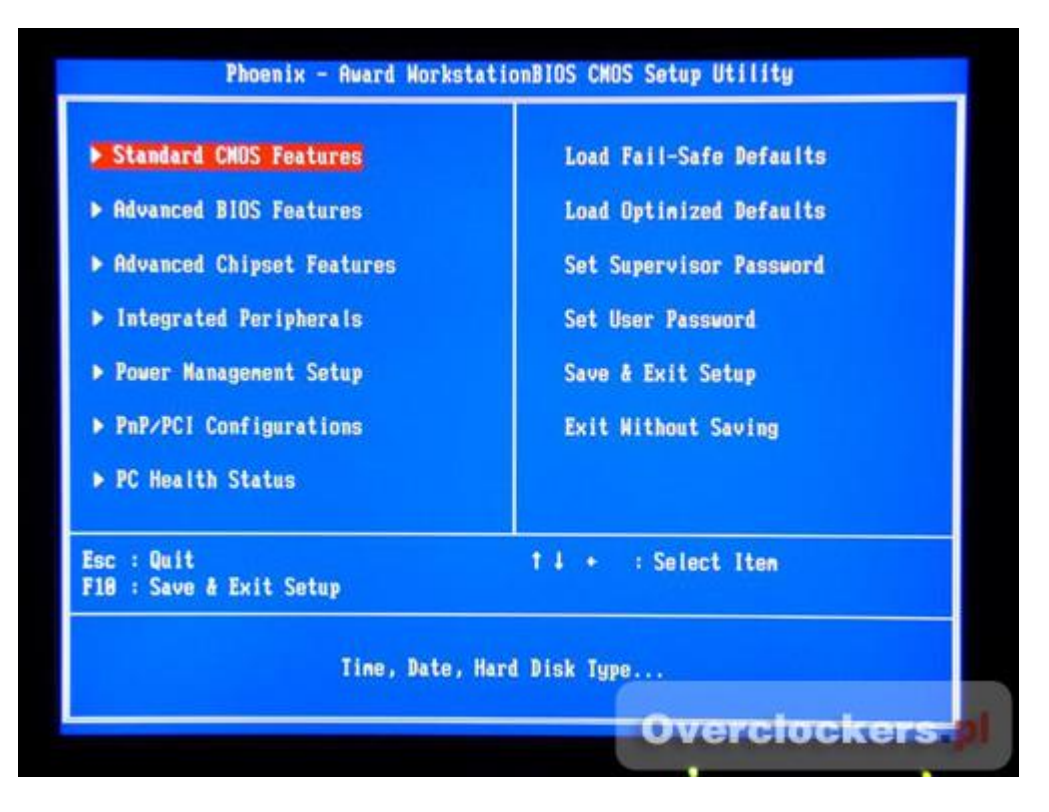

• Przykładowe menu główne BIOS

## OVERCLOCKING

• **Przetaktowywanie** (*ang.* overclocking, potocznie podkręcanie) zwiększanie szybkości pracy i wydajności sprzętu komputerowego, np. procesora, karty graficznej za pomocą odpowiedniego oprogramowania lub zmiany pewnych ustawień w ustawieniach BIOS-u (w przypadku CPU i RAMu).

# BIOS

• BIOS (BASIC INPUT/OUTPUT SYSTEM) jest to program zapisany w pamięci ROM na płycie głównej, odpowiedzialny za sterowanie podłączonym sprzętem komputerowym, zanim uruchomiony zostanie system operacyjny

# POST

- Po włączaniu zasilacza komputera rozpoczyna się wewnętrzny test sprzętu (POWER ON SELF TEST -POST). Podczas tej fazy sprawdzana jest obecność najważniejszych systemów, następnie uruchamiana jest karta graficzna – przeprowadzany jest jej test i rozpoczyna się wyświetlanie danych na ekranie monitora.
- Kolejnym etapem jest sprawdzanie procesora i pamięci, po których kontrolowane są napędy podłączone do komputera i wyświetlany jest ekran zawierający podsumowanie informacji o zainstalowanym sprzęcie.

# MASTER BOOT RECORD

• Po przeprowadzeniu wszystkich testów BIOS uruchamia zapisany **w głównym rekordzie rozruchowym dysku (MASTER BOOT RECORD)**. W systemie BIOS istnieje możliwość ustawienia, w jakiej kolejności napędy sprawdzane są pod kątem obecności systemu operacyjnego np. z CD

## Wejście do BIOS-u

- 1. DEL
- 2. F1
- 3. F2
- 4. Esc
- 5. Alt
- 6. Ctrl
- 7. Alt+Ctrl+Esc

Informacja o tym jaki klawisz otwiera wejście do BIOSu, zazwyczaj znajduje się na ekranie monitora podczas startu komputera.

#### Wejście do BIOS-u

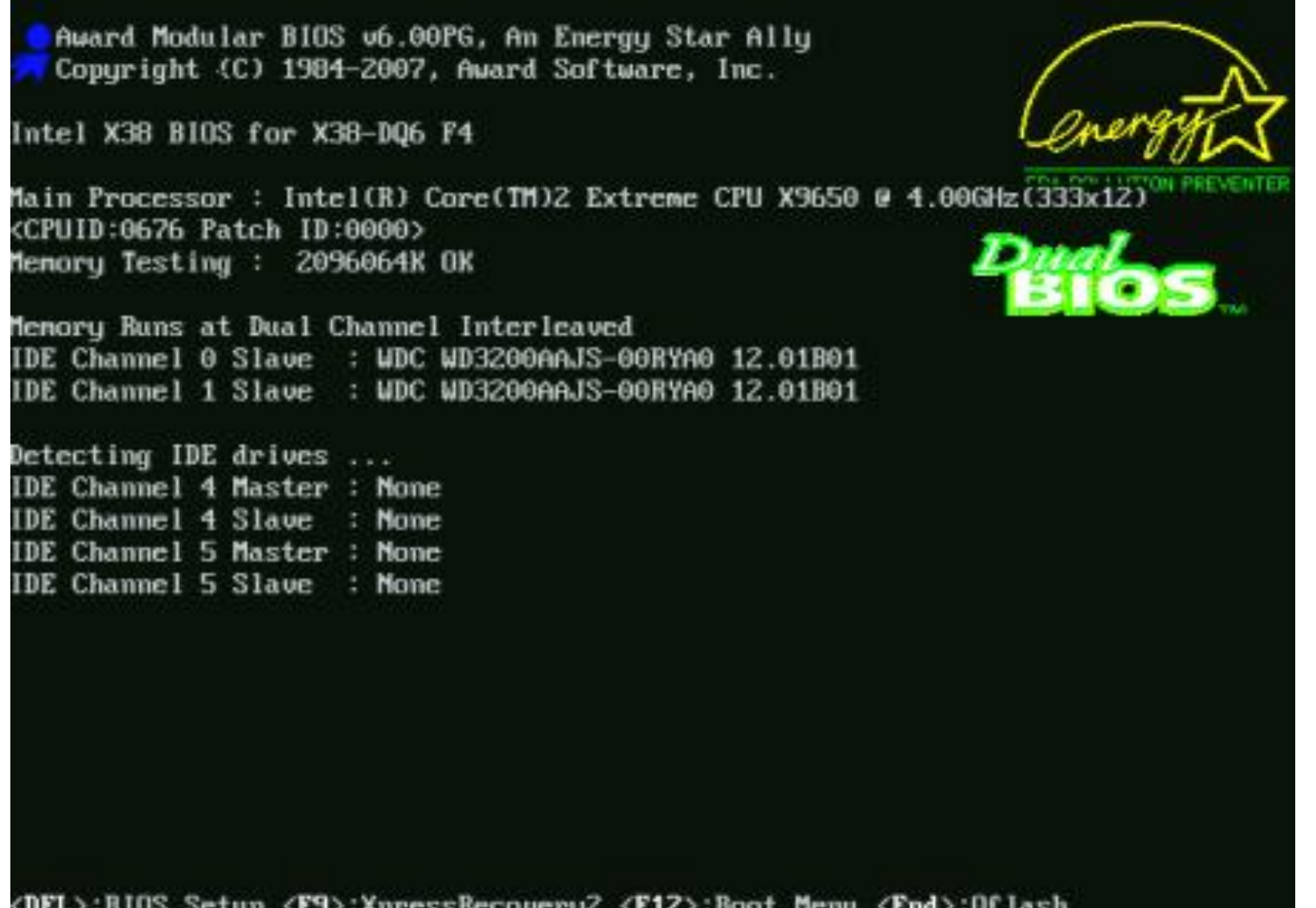

<DEL>:BIOS Setup <F9>:XpressRecovery2 <F12>:Boot Menu <End>:Qflash 09/19/2007-X38-ICH9-6A790G0QC-00

#### Komunikaty tekstowe błędów w BIOS-ie

- A20 Error/Primary Input Device Not Found/Keyboard Error/Keyboard error or no keyboard present - błąd sterownika klawiatury (bramka A20). Należy wymienić układ 8042, lub poprawnie podłączyć klawiaturę.
- Address Line Short! błędnie zdekodowany adres
- Cache Memory Bad, Do Not Enable Cache! pamięć podręczna cache procesora jest uszkodzona
- CH-2 Time Error błąd zegara numer 2
- CMOS Battery State Low bateria podtrzymująca pamięć CMOS wyczerpuje się
- CMOS battery failed zużyła się bateria na płycie głównej
- CMOS Checksum Failure/BIOS ROM checksum error błąd sumy kontrolnej BIOS-u
- CMOS System Options Not Set brak ustawień konfiguracyjnych pamięci CMOS Diskette Boot Failure – Dyskietka w napędzie A: jest uszkodzona bądź system z innego powodu nie może być poprawnie uruchomiony
- DMA Error błąd sterownika DMA
- DMA #X Error błąd w kanale DMA nr X.
- FDD Controller Failure błąd sterownika napędyu FDD
- Fixed Disk 0/Disk 1 Failure błąd nadrzędnego dysku twardego
- Fixed Disk Controller Failure BIOS nie może znależc dysku twardego
- Floopy disk fail błąd stacji dyskietek
- FDD Controller Failure błąd dotyczący kontrolera stacji dyskietek
- HDD Controller Failure błąd sterownika dysku twardego
- Hard disk install failure BIOS nie może zainicjować dysku twardego
- HDD Controller Failure BIOS nie może znaleźć dysku twardego
- Invalid Boot Diskette dyskietka znajdująca się w napędzie A: nie pozwala na uruchomienie z niej systemu operacyjnego
- I/O Card Parity Error at X błąd parzystości karty I/O umiejscowiony w X
- Memory test fail błąd podczas testu pamięci RAM
- Primary Boot Device Not Found brak dysku twardego, przez co nie może być uruchomiony system.
- PCI IRQ Conflict/Bad PnP Serial ID Checksum błąd kart rozszerzeń
- System Cache error wyłączona pamięć podręczna procesora
- System battery is dead wyczerpała się bateria, która podtrzymuje pamięć CMOS